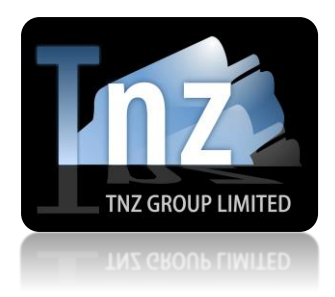

## SMS Help Guides

TNZ Group Limited | [sales@tnz.co.nz](mailto:sales@tnz.co.nz) | +64 9 9293000 | +64 9 522 8839

#### **SOAP API**

SOAP is a simple way of sending SMS/TXT messages via the internet. It is a great solution for integration into existing systems that need the ability to send SMS messages.

*To begin, you are required to have a "Sender" and "Token". These must be provided by a Customer Services Representative. If you do not have one, contact your account manager.*

**The correct URL has been hidden. Please contact your account manager for the full URL information.**

**The SOAP URL is:** https://www.tnz.co.nz/xxx/xxxxxx/xxxSOAP.wsdl

Required Parameters are: **sender**, **token**, **number**, **message**

*We will respond with "OK Thanks" on a successful submission.*

*If your submission fails, we will post back one of these values:*

Missing Token : user token is empty

Missing Sender : sender field is empty

Missing Number : empty mobile phone number

Missing Message : SMS message is empty

Invalid Sender Email Address : sender is not an email address format

Invalid Number Format : destinations be in (E.164) format, eg '02' or '00642' or '+642' type prefixes

# Required Parameters:

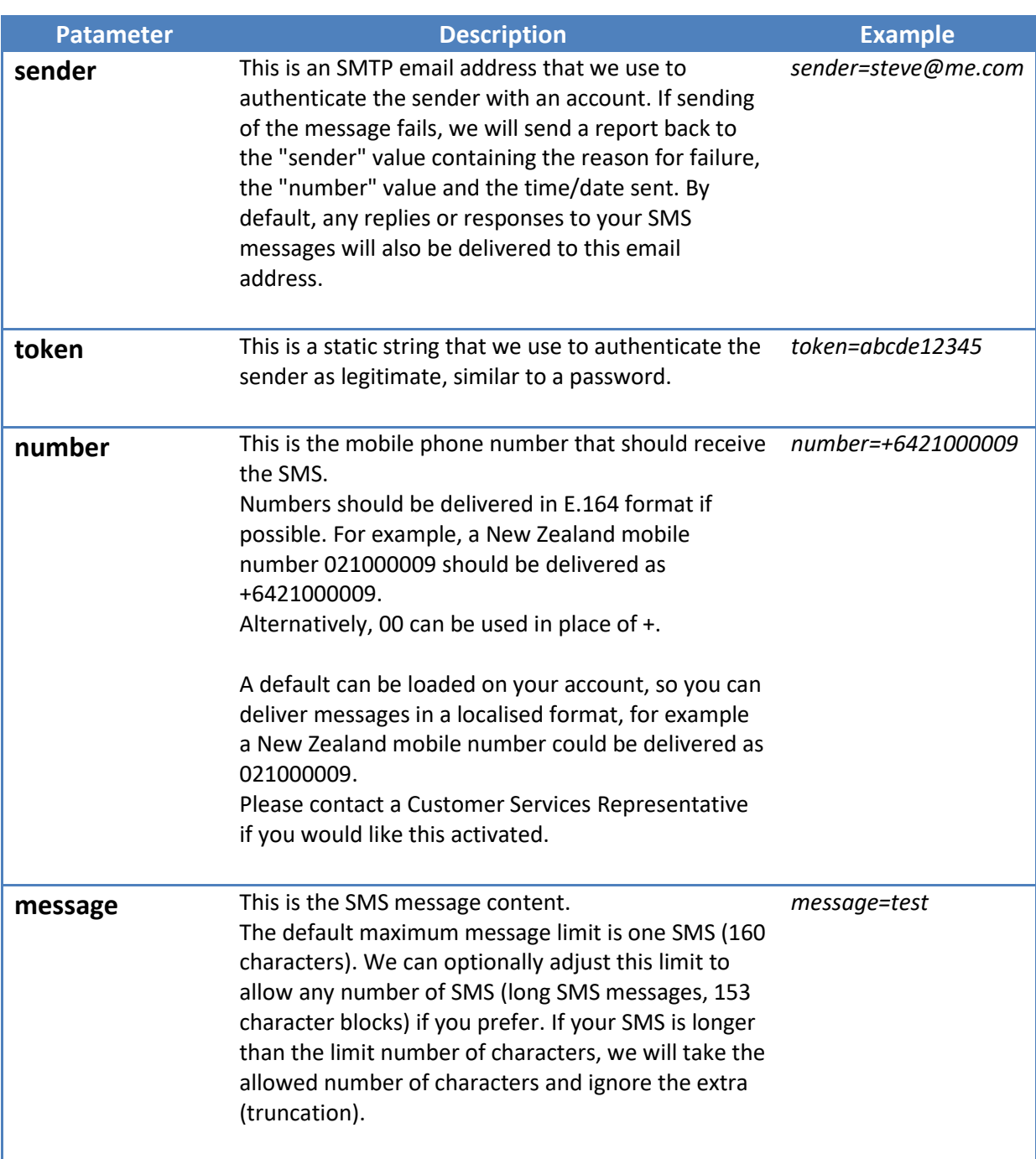

# Optional Parameters:

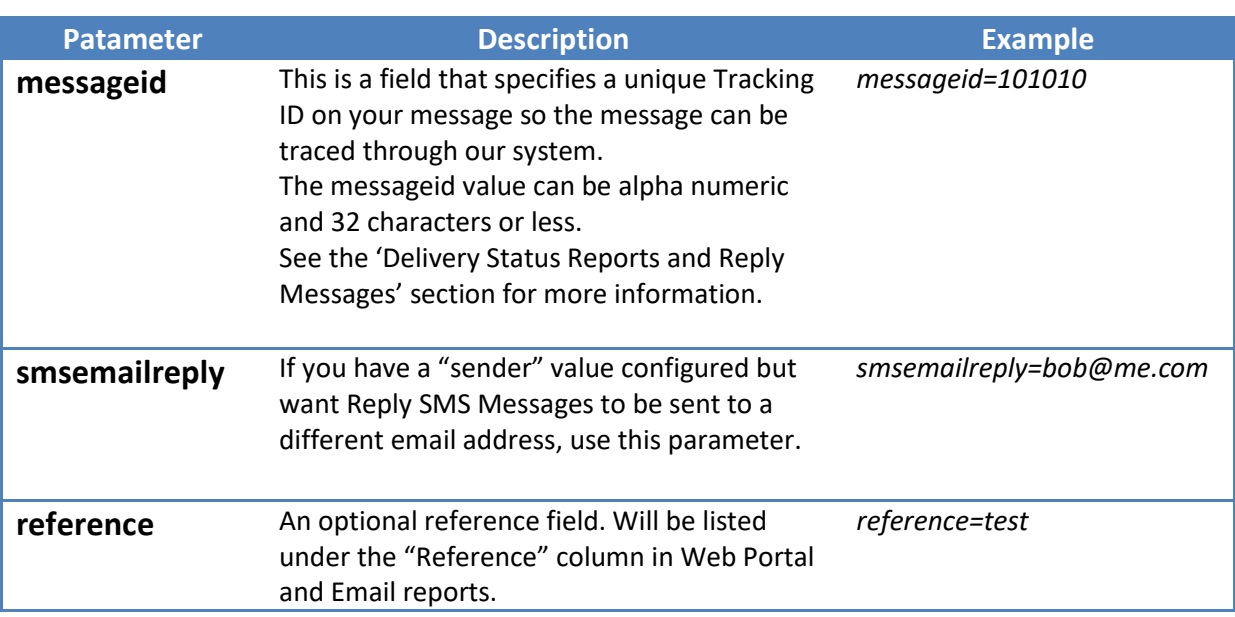

### Receiving Delivery Status Reports and Reply Messages:

By default, Delivery Status Reports and Reply Messages received will be emailed to the email address specified in the "Sender" variable, unless "smsemailreply" is used. Delivery Status Reports will contain the destination mobile number, the status (whether successful or unsuccessful) and the time and date the message was delivered. Reply Messages will contain the sender's mobile number, the reply message content and the time and date the message was received.

You can optionally poll our server for the Delivery Status Report.

This URL is: https://www.tnz.co.nz/xxx/xxxxxx/xxxStatusRequest.wsdl

When you submit the initial message to us (the outbound message), you need to include "MessageID" variable. When you poll our server, you will need to include the sender, token and messageid variables used in your initial outbound message.

Our server will respond with:

```
<![CDATA[<?xml version='1.0' encoding='UTF-8'?>
<root>
<jobnum>507205B9</jobnum> TNZ's internal reference number
<messageid>TEST1234</messageid> Your supplied MessageID
<destination>64213334444</destination> The mobile number (or first number if a broadcast)
<created>2014-09-19 17:12:14</created> The date/time the outbound message was created
<status>Transmit</status> TNZ's job status (Transmit, Pending, Delayed)
<destinations>
 <destination>64213334444</destination> The mobile number
 <status>Success</status> The message's Status (Success, Failed)
 <result>Delivered</result> The message's Result (see below)
</destinations>
</root>]]>
```
#### *What are the possible values for Result?*

If sending was successful:

- ➢ Delivered to Handset
- $\triangleright$  SENT OK
- ➢ Queued

If sending was unsuccessful:

- ➢ Delivery Failed
- $\triangleright$  Destination rejected by route (3515)
- $\triangleright$  Message rejected by route (1359)
- ➢ Message not sent (3513)
- $\triangleright$  Destination rejected by route (3515)
- ➢ INFO 3328: Sending message with sequence number 9067
- ➢ INFO 3328: Sending message with sequence number 985
- ➢ INFO 3328: Sending message with sequence number 987
- ➢ INFO 3328: Sending message with sequence number 1546
- ➢ INFO 3328: Sending message with sequence number 1548
- ➢ UNKNOWN ERROR

Queued is where we have given it to the carrier, but within 30 minutes have not had a reject notice or confirmed that the handset has received the message.